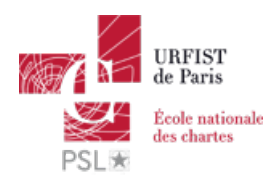

#### Publié sur *URFIST de Paris* [\(http://urfist.chartes.psl.eu](http://urfist.chartes.psl.eu))

#### [Accueil](http://urfist.chartes.psl.eu/) > Ressources

La liste des ressources est classée, par défaut, par ordre ante-chronologique de mise à jour. Vous pouvez affiner cette liste avec la recherche à facettes. Les termes proposés sont identiques à ceux caractérisant les autres rubriques du site afin de lier transversalement les contenus. Nous gardons les ressources les plus anciennes dans les [archives](http://urfist.chartes.psl.eu/urfist-de-paris/les-ressources-archivees)  $_{[1]}$  et listons également quelques ressources soutenues par l'URFIST et gérées par des partenaires dans une page [distincte](http://urfist.chartes.psl.eu/urfist-de-paris/les-ressources-de-partenaires-soutenues-par-l-urfist) [2].

### **Twitter** : un outil de veille et de [communication](http://urfist.chartes.psl.eu/ressources/twitter-un-outil-de-veille-et-de-communication-professionnelle) professionnelle **[3]**

[Twitter](https://twitter.com) [4] est un média social de microblogging de plus en plus utilisé tant pour la communication institutionnelle que par les chercheurs. Mais ses codes le rendent au premier abord passablement compliqué alors qu'il est devenu un canal d'information académique toujours plus intéressant.

**Date de dernière mise à jour :** 09/04/2019

## **Être visible sur internet : l'identité [numérique](http://urfist.chartes.psl.eu/ressources/etre-visible-sur-internet-l-identite-numerique-du-chercheur) du chercheur [5]**

Difficile pour le doctorant et le chercheur d'être bien visible sur internet et de se créer une véritable identité numérique professionnelle ? Face à la multiplication des outils et services disponibles, cette intervention vise à fournir des pistes et des conseils pour rendre visible son profil et ses publications de manière positive et valorisante, en fonction des moyens et des buts de chacun.

**Date de dernière mise à jour :** 03/04/2019

## **Initiation aux données de la [recherche](http://urfist.chartes.psl.eu/ressources/initiation-aux-donnees-de-la-recherche) [6]**

Les Données de la Recherche (DR) sont depuis toujours, mais aujourd'hui de façon plus ouverte et déclarée, le fondement de toute production scientifique. L'article scientifique est le résultat compact d'une série d'opérations longues et volumineuses, dont les auteurs, souvent nombreux, restent fréquemment anonymes dans le contexte d'une publication classique. La gestion des données, tant technique que juridique, peut s'avérer complexe si elle n'est pas menée méthodiquement.

**Date de dernière mise à jour :** 27/03/2019

# **Veille, visibilité et [communication](http://urfist.chartes.psl.eu/ressources/veille-visibilite-et-communication-les-atouts-des-reseaux-sociaux-pour-le-chercheur) : les atouts des réseaux sociaux pour le chercheur [7]**

Chercheurs, institutions et éditeurs s'intéressent de plus en plus aux réseaux sociaux pour diffuser la science et la rendre plus visible. Néanmoins, entre outils grand public et outils académiques, outils institutionnels et outils commerciaux, les chercheurs sont confrontés à une multiplication des outils et des services disponibles.

Cette formation a pour but d'apporter des pistes et des conseils pour bien utiliser ses réseaux et rendre visible son profil et ses publications de manière positive et valorisante, en fonction des moyens et des buts de chacun.

**Date de dernière mise à jour :** 11/02/2019

# **[Panorama](http://urfist.chartes.psl.eu/ressources/panorama-des-logiciels-et-services-gratuits-utiles-en-these) des logiciels et services gratuits utiles en thèse [8]**

Panorama sur deux jours d'outils numériques utiles dans le travail académique regroupés selon une progression logique dans les différentes étapes ponctuant l'élaboration d'une thèse.

### **Date de dernière mise à jour :** 30/01/2019

# **Cartes [heuristiques](http://urfist.chartes.psl.eu/ressources/cartes-heuristiques-elements-theoriques-et-usages-en-contexte-universitaire) : éléments théoriques et usages en contexte universitaire [9]**

Les cartes heuristiques ou *mind maps* sont des outils permettant d'organiser ses idées et de représenter les connaissances de façon visuelle. Elles sont de plus en plus utilisées dans un contexte pédagogique et universitaire.

**Date de dernière mise à jour :** 17/01/2019

**1 sur 3 buivant**  $\cdot$  [10]

[Ressources](http://urfist.chartes.psl.eu/urfist-de-paris/les-ressources-de-partenaires-soutenues-par-l-urfist) de partenaires soutenues par l'URFIST [2] [Ressources](http://urfist.chartes.psl.eu/urfist-de-paris/les-ressources-archivees) archivées [1].

**URL source:** http://urfist.chartes.psl.eu/ressources/results/taxonomy%3A250?

f%5B0%5D=field\_sujet\_secondaire%3A954&%3Bf%5B1%5D=field\_domaines\_disciplines%3A2650

#### **Liens**

[1] http://urfist.chartes.psl.eu/urfist-de-paris/les-ressources-archivees

[2] http://urfist.chartes.psl.eu/urfist-de-paris/les-ressources-de-partenaires-soutenues-par-l-urfist

[3] http://urfist.chartes.psl.eu/ressources/twitter-un-outil-de-veille-et-de-communication-professionnelle

[4] https://twitter.com

[5] http://urfist.chartes.psl.eu/ressources/etre-visible-sur-internet-l-identite-numerique-du-chercheur

[6] http://urfist.chartes.psl.eu/ressources/initiation-aux-donnees-de-la-recherche

[7] http://urfist.chartes.psl.eu/ressources/veille-visibilite-et-communication-les-atouts-des-reseaux-sociaux-pour-le-chercheur

[8] http://urfist.chartes.psl.eu/ressources/panorama-des-logiciels-et-services-gratuits-utiles-en-these

[9] http://urfist.chartes.psl.eu/ressources/cartes-heuristiques-elements-theoriques-et-usages-en-contexte-universitaire

[10] http://urfist.chartes.psl.eu/ressources/results/taxonomy%3A250?

f%5B0%5D=field\_sujet\_secondaire%3A954&amp%3Bf%5B1%5D=field\_domaines\_disciplines%3A2650&page=1